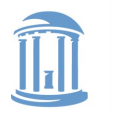

THE UNIVERSITY **NORTH CAROLINA** οf at CHAPEL HILL

# Process Address Spaces and Binary Formats

Don Porter

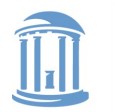

#### **COMP 630: OS Implementation**

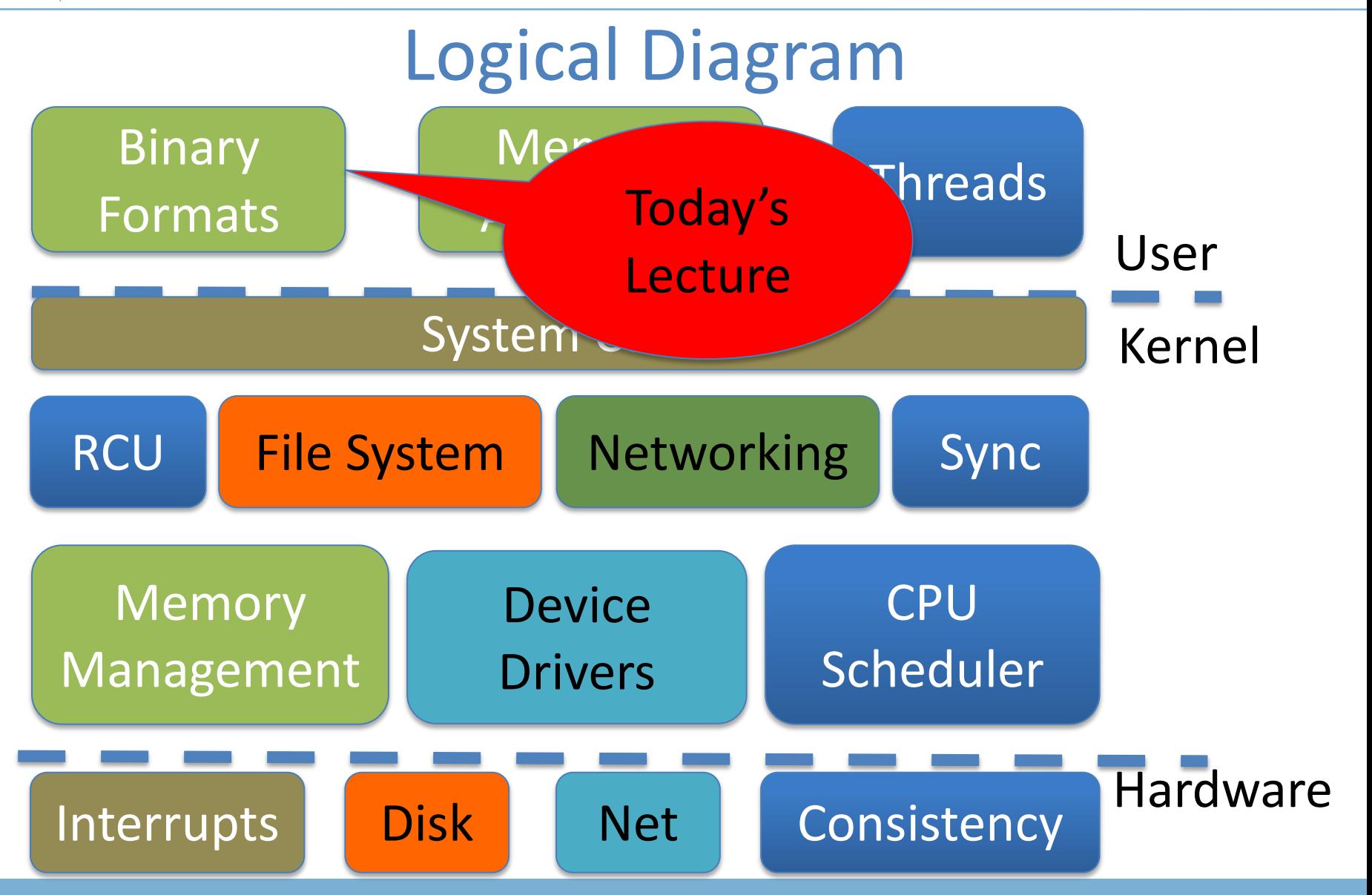

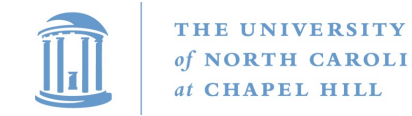

### Review

- We've seen how paging and segmentation work on x86
	- Maps logical addresses to physical pages
	- These are the low-level hardware tools
- This lecture: build up to higher-level abstractions
- Namely, the process address space

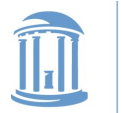

# Definitions (can vary)

- Process is a virtual address space
	- 1+ threads of execution work within this address space
- A process is composed of:
	- Memory-mapped files
		- Includes program binary
	- Anonymous pages: no file backing
		- When the process exits, their contents go away

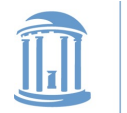

# Address Space Layout

- Determined (mostly) by the application
- Determined at compile time
	- Link directives can influence this
		- See kern/kernel.ld in JOS; specifies kernel starting address
- OS usually reserves part of the address space to map itself
	- Upper GB on x86 Linux
- Application can dynamically request new mappings from the OS, or delete mappings

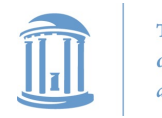

**COMP 630: OS Implementation**

## Simple Example

#### Virtual Address Space

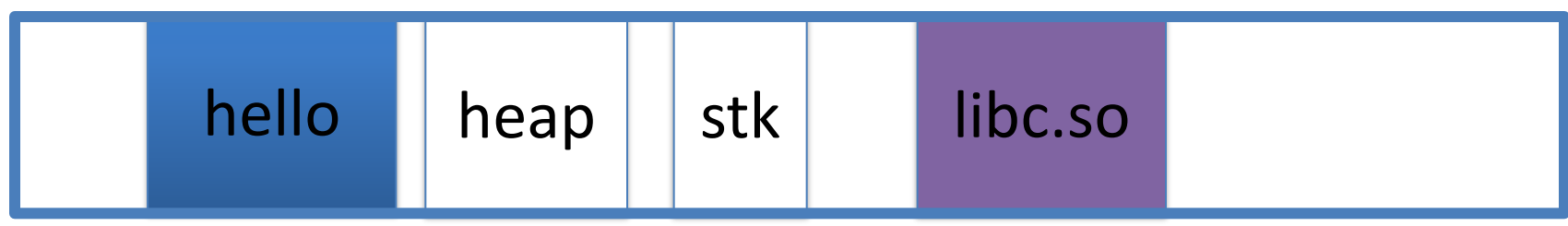

O and the contract of the contract of the contract of the contract of the contract of the contract of the contract of the contract of the contract of the contract of the contract of the contract of the contract of the cont

- "Hello world" binary specified load address
- Also specifies where it wants libc
- Dynamically asks kernel for "anonymous" pages for its heap and stack

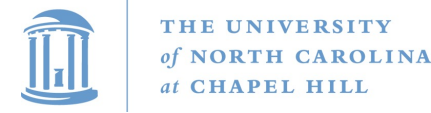

### In practice

- You can see (part of) the requested memory layout of a program using ldd:
- **\$ ldd /usr/bin/git linux-vdso.so.1 => (0x00007fff197be000) libz.so.1 => /lib/libz.so.1 (0x00007f31b9d4e000) libpthread.so.0 => /lib/libpthread.so.0 (0x00007f31b9b31000) libc.so.6 => /lib/libc.so.6 (0x00007f31b97ac000) /lib64/ld-linux-x86-64.so.2 (0x00007f31b9f86000)**

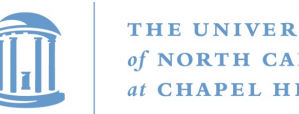

# Problem 1: How to represent in the kernel?

- What is the best way to represent the components of a process?
	- Common question: is mapped at address x?
		- Page faults, new memory mappings, etc.
- Hint: a 64-bit address space is seriously huge
- Hint: some programs (like databases) map tons of data
	- Others map very little
- No one size fits all

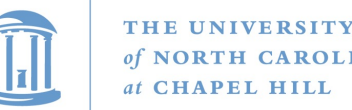

# Sparse representation

- Naïve approach might make a big array of pages
	- Mark empty space as unused
	- But this wastes OS memory
- Better idea: only allocate nodes in a data structure for memory that is mapped to something
	- Kernel data structure memory use proportional to complexity of address space!

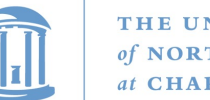

# Linux: vm\_area\_struct

- Linux represents portions of a process with a vm\_area\_struct, or vma
- Includes:
	- Start address (virtual)
	- End address (first address after vma) why?
		- Memory regions are page aligned
	- Protection (read, write, execute, etc) implication?
		- Different page protections means new vma
	- Pointer to file (if one)
	- Other bookkeeping

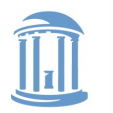

**COMP 630: OS Implementation**

### Simple list representation

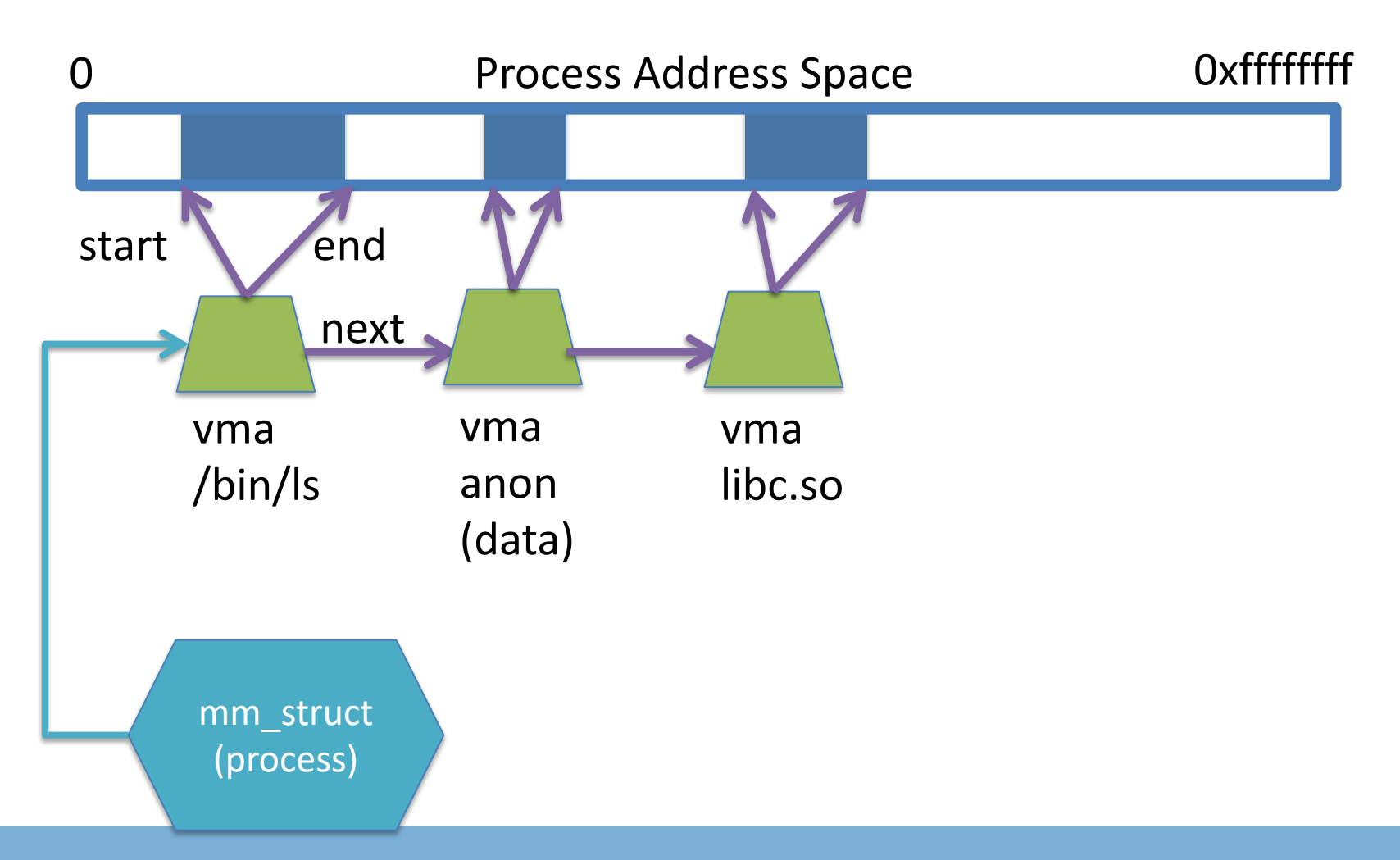

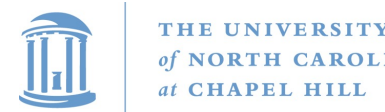

# Simple list

- Linear traversal  $O(n)$ 
	- Shouldn't we use a data structure with the smallest O?
- Practical system building question:
	- What is the common case?
	- Is it past the asymptotic crossover point?
- If tree traversal is O(log n), but adds bookkeeping overhead, which makes sense for:
	- $-10$  vmas:  $log 10 = \approx 3$ ;  $10/2 = 5$ ; Comparable either way
	- 100 vmas: log 100 starts making sense

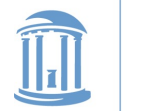

### Common cases

- Many programs are simple
	- Only load a few libraries
	- Small amount of data
- Some programs are large and complicated

– Databases

• Linux splits the difference and uses both a list and a red-black tree

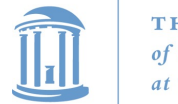

# Red-black trees

- (Roughly) balanced tree
- Read the wikipedia article if you aren't familiar with them
- Popular in real systems
	- Asymptotic average == worst case behavior
		- Insertion, deletion, search: log n
		- Traversal: n

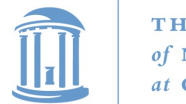

# **Optimizations**

- Using an RB-tree gets us logarithmic search time
- Other suggestions?
- Locality: If I just accessed region x, there is a reasonably good chance I'll access it again
	- Linux caches a pointer in each process to the last vma looked up
	- Source code (mm/mmap.c) claims 35% hit rate

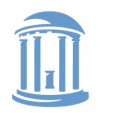

# Memory mapping recap

- VM Area structure tracks regions that are mapped
	- Efficiently represent a sparse address space
	- On both a list and an RB-tree
		- Fast linear traversal
		- Efficient lookup in a large address space
	- Cache last lookup to exploit temporal locality

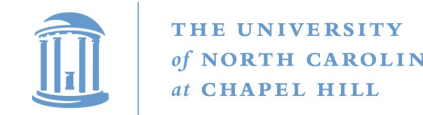

### Linux APIs

- mmap(void \*addr, size t length, int prot, int flags, int fd, off t offset);
- munmap(void \*addr, size\_t length);
- How to create an anonymous mapping?
- What if you don't care where a memory region goes (as long as it doesn't clobber something else)?

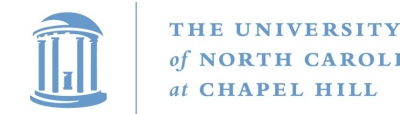

### Example 1:

- Let's map a 1 page (4k) anonymous region for data, read-write at address 0x40000
- mmap(0x40000, 4096, PROT\_READ|PROT\_WRITE, MAP\_ANONYMOUS, -1, 0);
	- Why wouldn't we want exec permission?

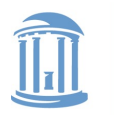

**COMP 630: OS Implementation**

#### Insert at 0x40000

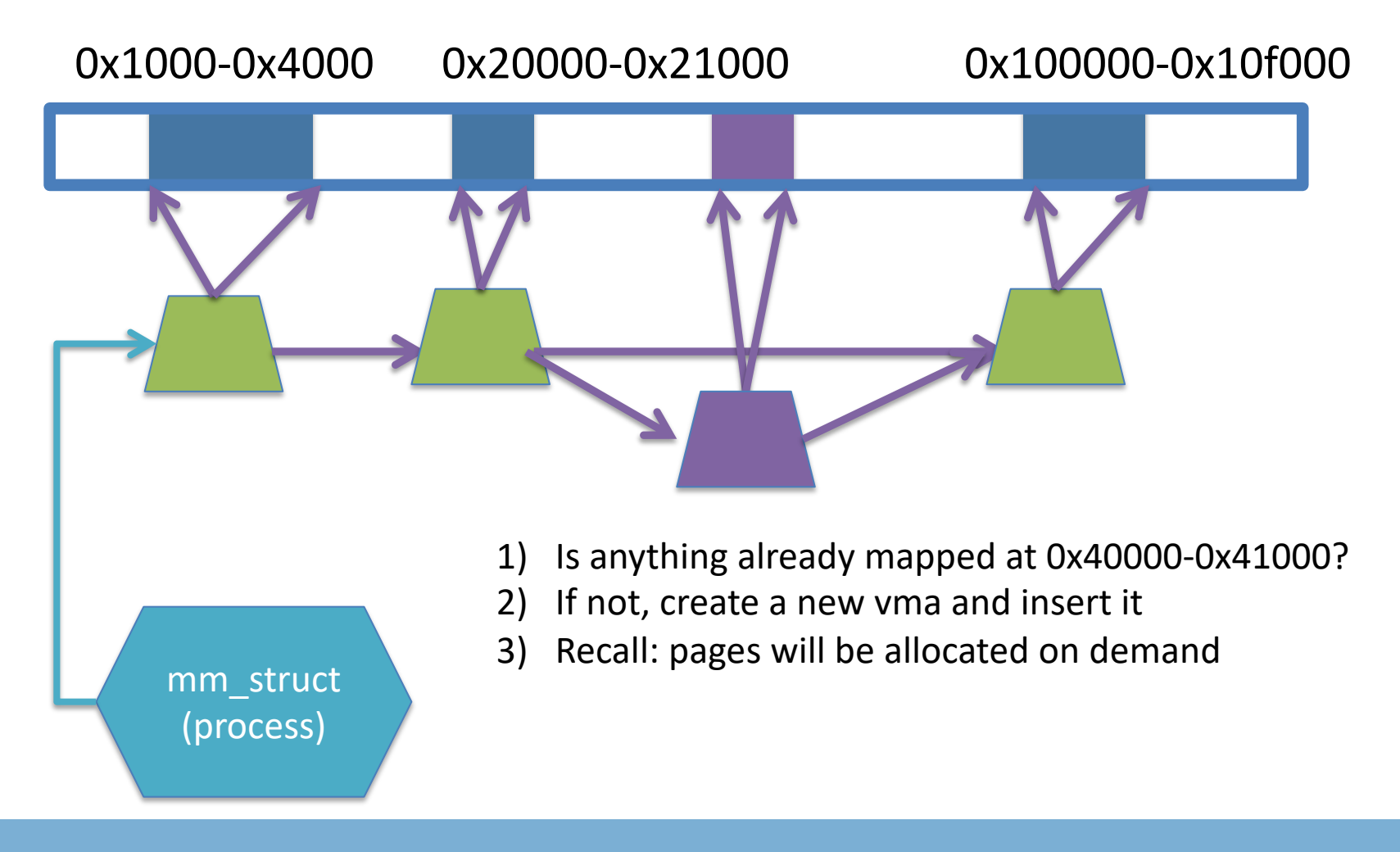

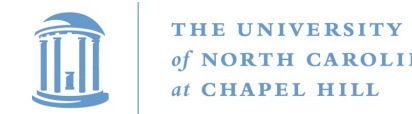

### Scenario 2

- What if there is something already mapped there with read-only permission?
	- Case 1: Last page overlaps
	- Case 2: First page overlaps
	- Case 3: Our target is in the middle

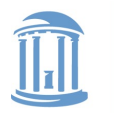

**COMP 630: OS Implementation**

### Case 1: Insert at 0x40000

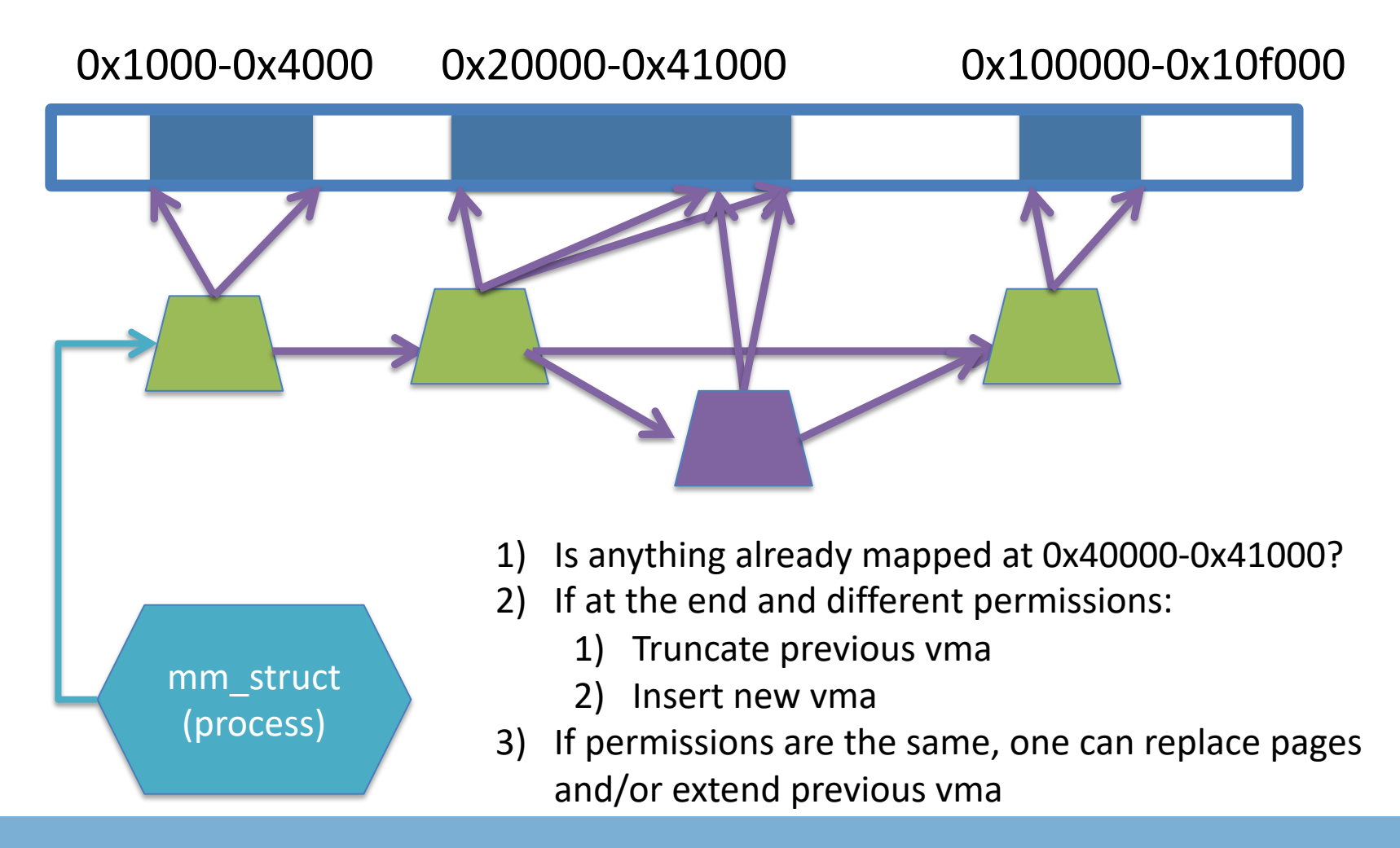

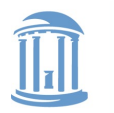

**COMP 630: OS Implementation**

### Case 3: Insert at 0x40000

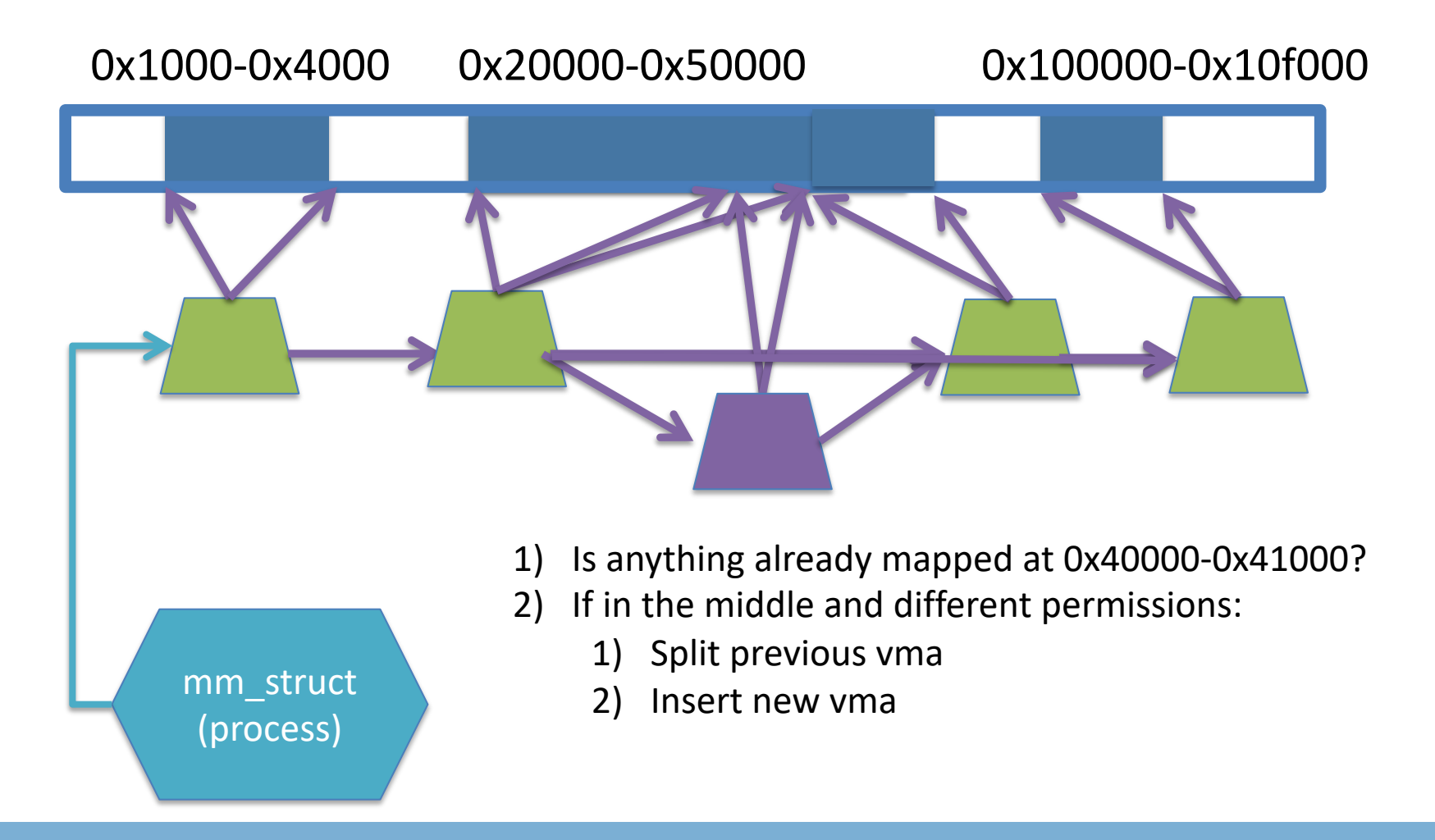

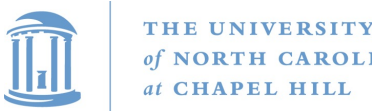

# Demand paging

- Creating a memory mapping (vma) doesn't necessarily allocate physical memory or setup page table entries
	- What mechanism do you use to tell when a page is needed?
- It pays to be lazy!
	- A program may never touch the memory it maps.
		- Examples?
			- Program may not use all code in a library
	- Save work compared to traversing up front
	- Hidden costs? Optimizations?
		- Page faults are expensive; heuristics could help performance

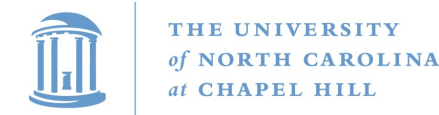

# Unix fork()

- Recall: this function creates and starts a copy of the process; identical except for the return value
- Example:

```
int pid = fork();
if (pid == 0) {
    // child code
```
- } else if (pid > 0) {
	- // parent code
- } else // error

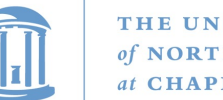

# Copy-On-Write (COW)

- Naïve approach would march through address space and copy each page
	- Most processes immediately exec() a new binary without using any of these pages
	- Again, lazy is better!

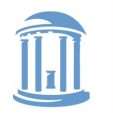

# How does COW work?

- Memory regions:
	- New copies of each vma are allocated for child during fork
	- As are page tables
- Pages in memory:
	- In page table (and in-memory representation), clear write bit, set COW bit
		- Is the COW bit hardware specified?
		- No, OS uses one of the available bits in the PTE
	- Make a new, writeable copy on a write fault

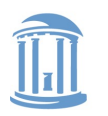

THE UNIVERSITY of NORTH CAROLINA at CHAPEL HILL

**COMP 630: OS Implementation**

### New Topic: Stacks

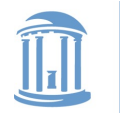

# Idiosyncrasy 1: Stacks Grow Down

- In Linux/Unix, as you add frames to a stack, they actually decrease in virtual address order
- Example:

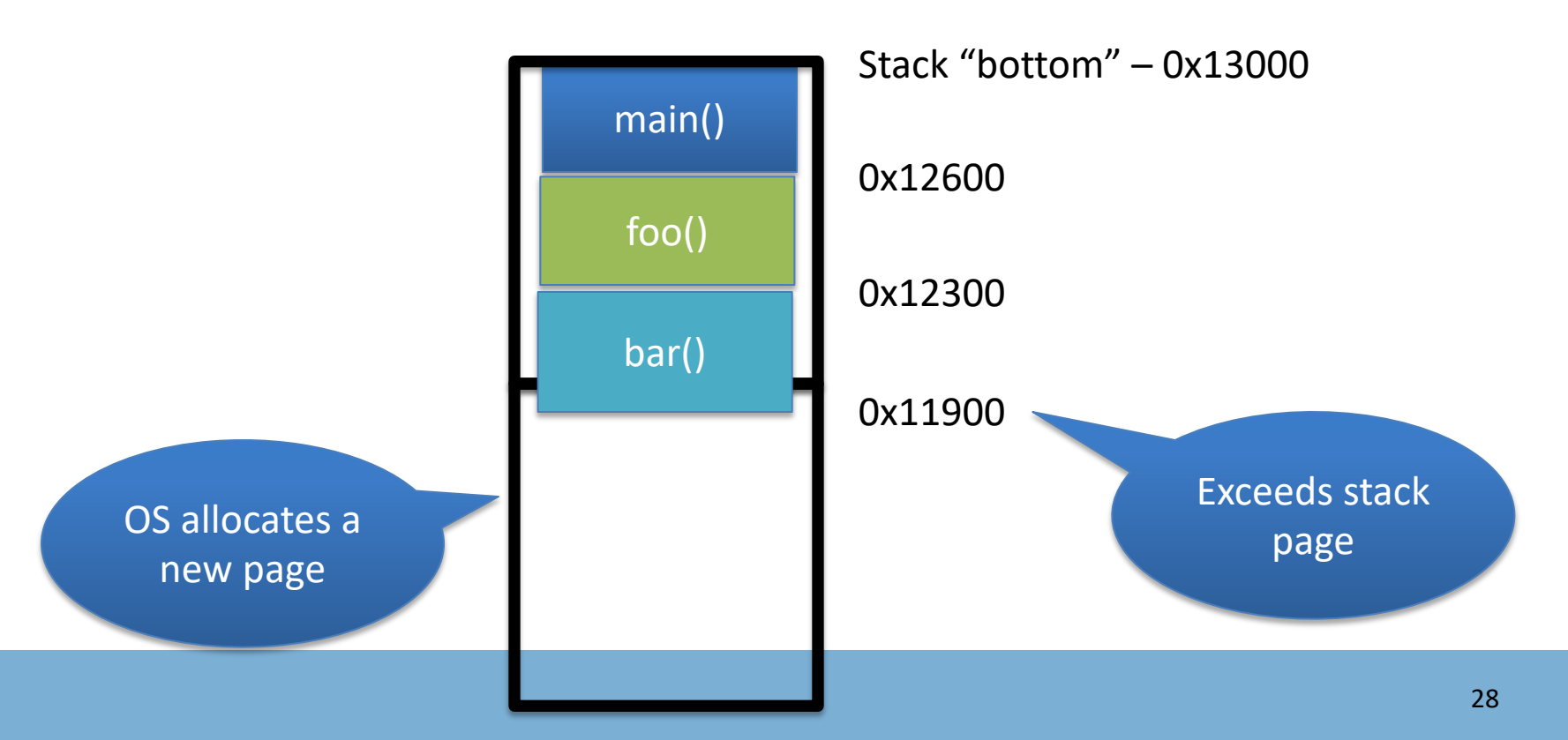

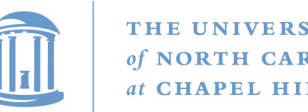

# Problem 1: Expansion

- Recall: OS is free to allocate any free page in the virtual address space if user doesn't specify an address
- What if the OS allocates the page below the "top" of the stack?
	- You can't grow the stack any further
	- Out of memory fault with plenty of memory spare
- OS must reserve stack portion of address space
	- Fortunate that memory areas are demand paged

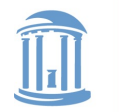

# Feed 2 Birds with 1 Scone

- Unix has been around longer than paging
	- Remember data segment abstraction?
	- Unix solution:

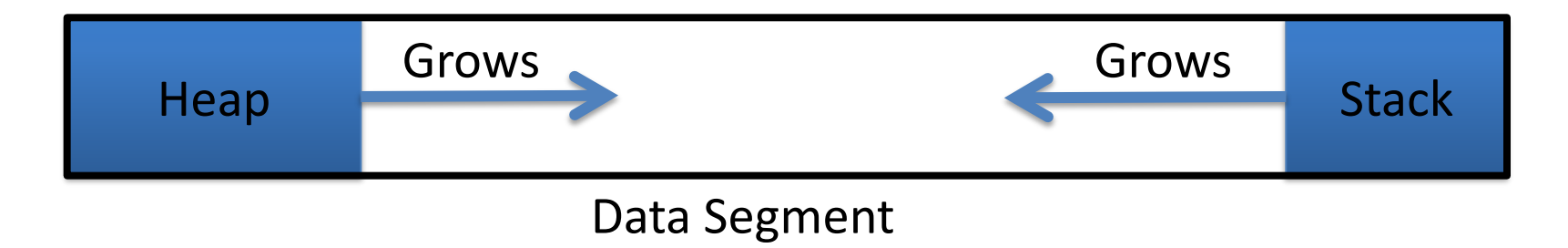

- Stack and heap meet in the middle
	- Out of memory when they meet

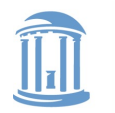

# But now we have paging

- Unix and Linux still have a data segment abstraction
	- Even though they use flat data segmentation!
- sys brk() adjusts the endpoint of the heap
	- Still used by many memory allocators today

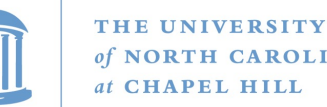

# Windows Comparison

- LPVOID VirtualAllocEx( in HANDLE hProcess, in opt LPVOID lpAddress, in SIZE T dwSize, in DWORD flAllocationType, in DWORD flProtect);
- Library function applications program to
	- Provided by ntdll.dll the rough equivalent of Unix libc
	- Implemented with an undocumented system call

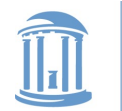

# Windows Comparison

• LPVOID VirtualAllocEx( in HANDLE hProcess,

\_\_in\_opt LPVOID lpAddress, \_\_in SIZE\_T dwSize, \_\_in DWORD flAllocationType, \_\_in DWORD flProtect);

- Programming environment differences:
	- Parameters annotated (\_\_out, \_\_in\_opt, etc), compiler checks
	- Name encodes type, by convention
	- dwSize must be page-aligned (just like mmap)

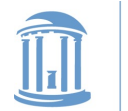

# Windows Comparison

• LPVOID VirtualAllocEx( in HANDLE hProcess,

\_\_in\_opt LPVOID lpAddress,

\_\_in SIZE\_T dwSize,

\_\_in DWORD flAllocationType,

\_\_in DWORD flProtect);

- Different capabilities
	- hProcess doesn't have to be you! Pros/Cons?
	- flAllocationType can be reserved or committed
		- And other flags

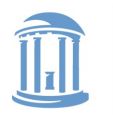

## Reserved memory

- An explicit abstraction for cases where you want to prevent the OS from mapping anything to an address region
- To use the region, it must be remapped in the committed state
- Why?
	- My speculation: Gives the OS more information for advanced heuristics than demand paging

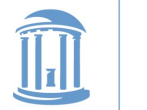

# Part 1 Summary

- Understand what a vma is, how it is manipulated in kernel for calls like mmap
- Demand paging, COW, and other optimizations
- brk and the data segment
- Windows VirtualAllocEx() vs. Unix mmap()

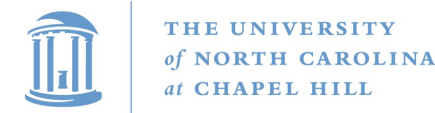

**COMP 630: OS Implementation**

# Part 2: Program Binaries

- How are address spaces represented in a binary file?
- How are processes loaded?

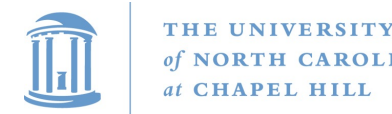

### Linux: ELF

- Executable and Linkable Format
- Standard on most Unix systems
	- And used in JOS
	- You will implement part of the loader in lab 3
- 2 headers:
	- Program header: 0+ segments (memory layout)
	- Section header: 0+ sections (linking information)

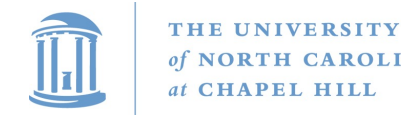

# Helpful tools

- readelf Linux tool that prints part of the elf headers
- objdump Linux tool that dumps portions of a binary
	- Includes a disassembler; reads debugging symbols if present

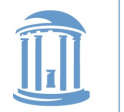

# Key ELF Sections

- .text Where read/execute code goes
	- Can be mapped without write permission
- .data Programmer initialized read/write data
	- Ex: a global int that starts at 3 goes here
- .bss Uninitialized data (initially zero by convention)
- Many other sections

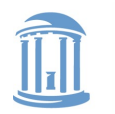

# How ELF Loading Works

- execve("foo", ...)
- Kernel parses the file enough to identify whether it is a supported format
	- Kernel loads the text, data, and bss sections
- ELF header also gives first instruction to execute
	- Kernel transfers control to this application instruction

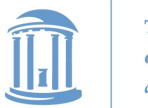

# Static vs. Dynamic Linking

- Static Linking:
	- Application binary is self-contained
- Dynamic Linking:
	- Application needs code and/or variables from an external library
- How does dynamic linking work?
	- Each binary includes a "jump table" for external references
	- Jump table is filled in at run time by the loader

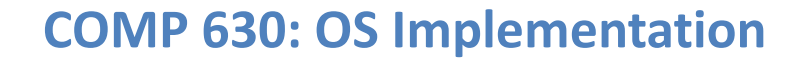

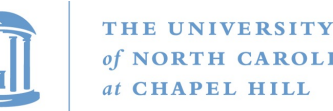

# Jump table example

- Suppose I want to call foo() in another library
- Compiler allocates an entry in the jump table for foo – Say it is index 3, and an entry is 8 bytes
- Compiler generates local code like this:

– **mov rax, 24(rbx) // rbx points to the // jump table**

– **call \*rax**

• Loader initializes the jump tables at runtime

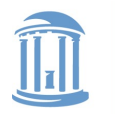

# Dynamic Linking (Overview)

- Rather than loading the application, load the loader (ld.so), give the loader the actual program as an argument
- Kernel transfers control to loader (in user space)
- Loader:
	- 1) Walks the program's ELF headers to identify needed libraries
	- 2) Issue mmap() calls to map in said libraries
	- 3) Fix the jump tables in each binary
	- $-$  4) Call main()

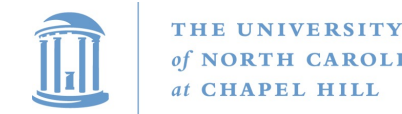

### Recap

- Understand basics of program loading
- OS does preliminary executable parsing, maps in program and maybe dynamic loader
- Loader does needed fixup for the program to work

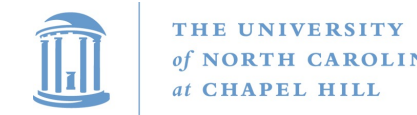

### Summary

- We've seen a lot of details on how programs are represented:
	- In the kernel when running
	- On disk in an executable file
	- And how they are bootstrapped in practice
- Will help with lab 3